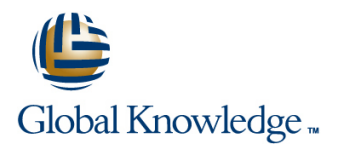

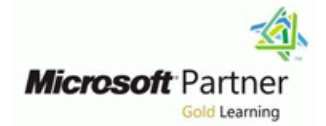

# **Designing and Implementing an Azure AI Solution**

**Duration: 4 Days Course Code: M-AI102 Delivery Method: Company Event**

### Overview:

AI-102 Designing and Implementing an Azure AI Solution is intended for software developers wanting to build AI infused applications that leverage Azure Cognitive Services, Azure Cognitive Search, and Microsoft Bot Framework. The course will use C#, Python, or JavaScript as the programming language.

### Company Events

These events can be delivered exclusively for your company at our locations or yours, specifically for your delegates and your needs. The Company Events can be tailored or standard course deliveries.

## Target Audience:

Software engineers concerned with building, managing and deploying AI solutions that leverage Azure Cognitive Services, Azure Cognitive Search, and Microsoft Bot Framework. They are familiar with C#, Python, or JavaScript and have knowledge on using REST-based APIs to build computer vision, language analysis, knowledge mining, intelligent search, and conversational AI solutions on Azure.

## Objectives:

- **After completing this course you should be able to:** Use a QnA knowledge base in an app or bot
- Describe considerations for creating AI-enabled applications Use the Bot Framework SDK to create a bot
- I Identify Azure services for AI application development I Use the Bot Framework Composer to create a bot
- 
- 
- 
- 
- Use the Text Analytics cognitive service to analyze text Detect faces with the Computer Vision service
- 
- Use the Speech cognitive service to recognize and synthesize Use the Computer Vision service to read text in images and speech documents and the speech documents of the speech documents of the speech documents of the speech of the speech of the speech of the speech of the speech of the speech of the speech of the speech of the speech of the
- 
- 
- 
- **Integrate Language Understanding and Speech**
- Use QnA Maker to create a knowledge base
- 
- 
- 
- **Provision and consume cognitive services in Azure USE 10** Use the Computer Vision service to analyze images
- **Manage cognitive services security Community** Use Video Indexer to analyze videos
- **Monitor cognitive services** Use the Custom Vision service to implement image classification
- Use a cognitive services container **USE 1998** Use the Custom Vision service to implement object detection
	-
- Use the Translator cognitive service to translate text Detect, analyze, and recognize faces with the Face service
	-
- Use the Speech cognitive service to translate speech Use the Form Recognizer service to extract data from digital forms
- **Create a Language Understanding app Create an intelligent search solution with Azure Cognitive Search Community**
- **Create a client application for Language Understanding Implement a custom skill in an Azure Cognitive Search enrichment** pipeline
	- Use Azure Cognitive Search to create a knowledge store

## Prerequisites: Testing and Certification

- 
- 
- Familiarity with JSON and REST programming semantics
- **M-AI900 Microsoft Azure AI Fundamentals**
- M-AZ900 Microsoft Azure Fundamentals (Includes Labs)

### **Attendees should meet the following prerequisites: Recommended as preparation for the following exams:**

Knowledge of Microsoft Azure and ability to navigate the Azure **AI-102** - Designing and Implementing a Microsoft Azure AI Solution -<br>Part of the requirements for the Microsoft Certified Azure AI Part of the requirements for the Microsoft Certified Azure AI<br>Engineer Associate Certification. Knowledge of either C#, Python. Engineer Associate Certification.

## Content:

core of modern apps and services. In this To build an application that can intelligently visual data. In this module, you'll explore the module, you'll learn about some common AI understand and respond to natural language Custom Vision service, and how to use it to capabilities that you can leverage in your apps, input, you must define and train a model for create custom image classification and object and how those capabilities are implemented in | language understanding. In this module, you'll detection models. Microsoft Azure. You'll also learn about some | learn how to use the Language Understanding considerations for designing and implementing service to create an app that can identify user Image Classification AI solutions responsibly. The intent from natural language input.

- 
- 

Module 2: Developing AI Apps with Cognitive Understanding Understanding with Module 10: Detecting, Analyzing, and Services **Speech** Speech **Recognizing Faces** Speech Speech Recognizing Faces

for integrating AI capabilities into your apps. In Client Application common computer vision scenarios. In this this module, you'll learn how to provision, Use the Speech and Language module, you'll explore the user of cognitive secure, monitor, and deploy cognitive services. Understanding Services services services to identify human faces.

- 
- **Using Cognitive Services for Enterprise** line Service line Service line Service service Applications **USING THE EXECUTE OF A SERVICE SERVICE** USING THE USING THE FACE Service
- 
- 
- 
- 

Natural Language processing (NLP) is a branch Creating a QnA Knowledge Base which software extracts text from images or of artificial intelligence that deals with extracting **Publishing and Using a QnA Knowledge** documents. In this module, you'll explore insights from written or spoken language. In Base cognitive services that can be used to detect this module, you'll learn how to use cognitive Lab: Create a QnA Solution and read text in images, documents, and services to analyze and translate text. The services of the services of the services of the services of the services of the services of the services of the services of the services of the services of the services of the se

- 
- **The Translating Text line Service** Service Service Service Service Service Service Service Service Service Service
- 
- 

spoken input and can respond by synthesizing delivering conversational experiences. text. In this module, you'll continue your line under the Ultimately, many AI scenarios involve exploration of natural language processing Bot Basics intelligently searching for information based capabilities by learning how to build Implementing a Conversational Bot on user queries. AI-powered knowledge speech-enabled applications. Lab: Create a Bot with the Bot mining is an increasingly important way to

- 
- 
- **Lab: Recognize and Synthesize Speech analyze those insights.** Analyze those insights.
- 

Module 1: Introduction to AI on Azure Module 5: Creating Language Understanding While there are many scenarios where Solutions **pre-defined general computer vision** 

- Introduction to Artificial Intelligence **Creating a Language Understanding App** Lab: Detect Objects in Images with
- **Artificial Intelligence in Azure Publishing and Using a Language** Custom Vision Understanding App
	-
	- $\blacksquare$  Lab: Create a Language Understanding App
	-
	-

line line

Lab: Get Started with Cognitive Services | One of the most common kinds of interaction | Lab:Destect, Analyze and Recognize **Lab: Get Started with Cognitive Services** between users and AI software agents is for Faces Lab: Monitor Cognitive Services and all users to submit questions in natural language, Lab: Use a Cognitive Services Container and for the AI agent to respond intelligently Module 11: Reading Text in Images and with an appropriate answer. In this module, Documents Module 3: Getting Started with Natural you'll explore how the QnA Maker service Language Processing **Example 20** enables the development of this kind of solution. Contracted solution. Contracted solution (OCR) is

- 
- 
- 

Module 7: Conversational AI and the Azure **Analyzing Text** Bot Service **Reading text with the Computer Vision** 

**Lab: Translate Text** Bots are the basis for an increasingly Form Recognizer service common kind of AI application in which users **Lab:** Read Text in IMages Module 4: Building Speech-Enabled engage in conversations with AI agents, often Lab: Extract Data from Forms Applications and a human agent. In this abundance and a structure as they would with a human agent. In this module, you'll explore the Microsoft Bot Module 12: Creating a Knowledge Mining Framework and the Azure Bot Service, which Solution Many modern apps and services accept together provide a platform for creating and

- 
- 
- 
- **Speech Translation Composer** Composer **digital data and enable users to find and and enable users to find and Composer**

**Lab: Translate Speech Module 8: Getting Started with Computer lines** 

capabilities can be useful, sometimes you Artificial Intelligence (AI) is increasingly at the need to train a custom model with your own

- 
- 
- $\blacksquare$  Lab: Classify Images with Custom Vision
- 

Cognitive Services are the core building blocks Lab: Create a Language Understanding Facial detection, analysis, and recognition are

- Getting Started with Cognitive Services Module 6: Building a QnA Solution Detecting Faces with the Computer Vision
	-
	-

another common computer vision scenario, in

- 
- **Lab: Analyze Text** Extracting Information from Forms with the Extracting Information from Forms with the
	-
	-

**Framework SDK build intelligent search solutions that use AI to** Speech Recognition and Synthesis **Lab:** Create a Bot with a Bot Freamwork extract insights from large repositories of

**Implementing an Intelligent Search** 

- **Analyzing Images** Solution
- 
- **Lab: Analyse Images with Computer Figure 2018** Enrichment Pipeline Vision **Creating a Knowledge Store** 
	-

Solutions Search

- 
- **Analyzing Videos Developing Custom Skills for an** 
	-
- Lab: Analyze Images with Video Indexer Lab: Create and Azure Cognitive Search Solution
- Module 9: Developing Custom Vision **Create a Custom Skill for Azure Cognitive** 
	- **line Create a Knowledge Store with Azure** Cognitive Search

## Further Information:

For More information, or to book your course, please call us on Head Office 01189 123456 / Northern Office 0113 242 5931

info@globalknowledge.co.uk

[www.globalknowledge.com/en-gb/](http://www.globalknowledge.com/en-gb/)

Global Knowledge, Mulberry Business Park, Fishponds Road, Wokingham Berkshire RG41 2GY UK